# **REFRESHING MEMORY: THE BASICS**

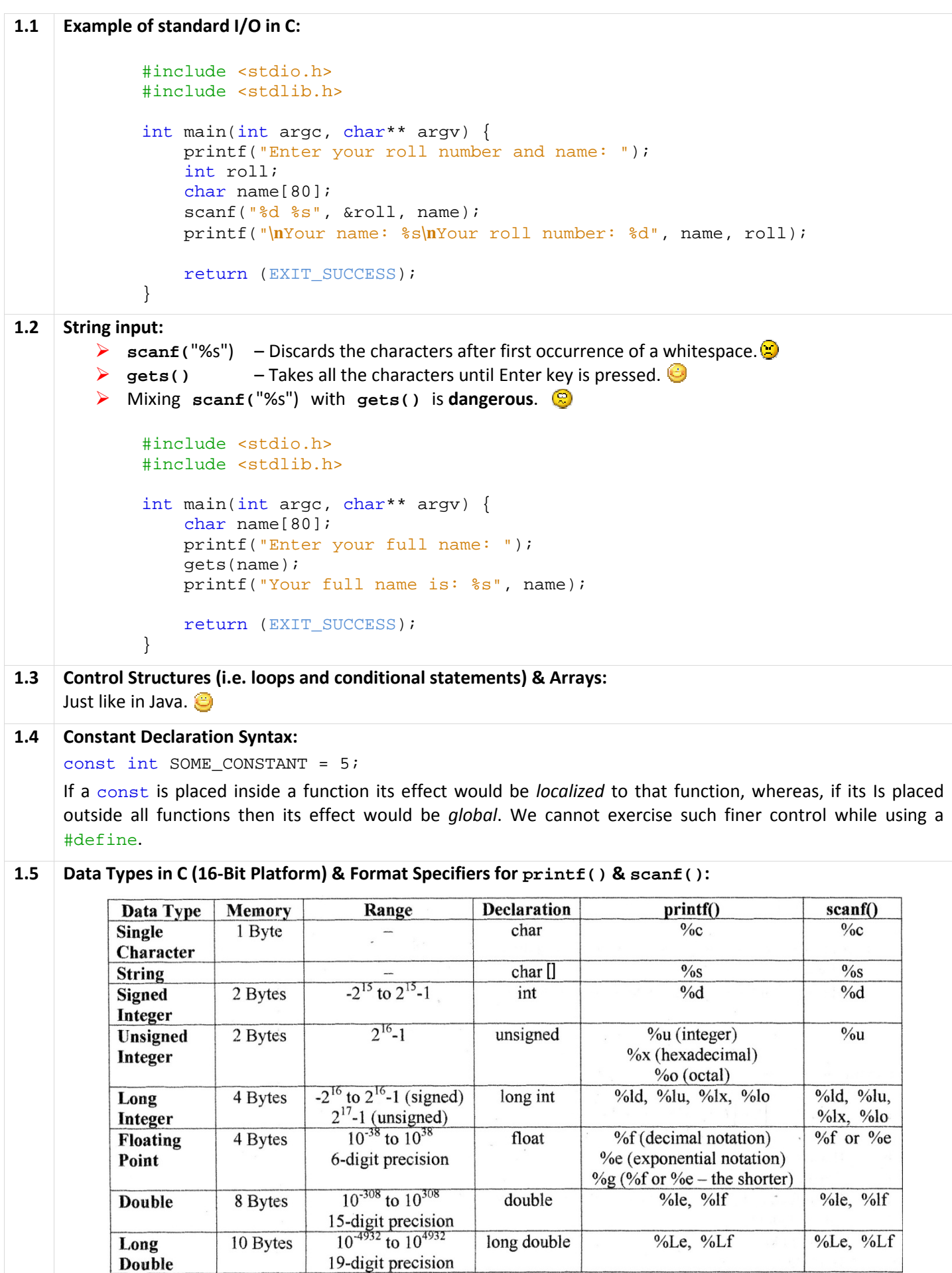

```
1.4 Functions:
        Two situations: 
             Function definition comes 
before the function call 
             Function definition comes 
after the function call 
     Situation 1: Function definition comes before the function call – no problem at all!
              #include <stdio.h>
              #include <stdlib.h>
              void print() {  //Can also be used: void print(void) [C++ style, though...]
              printf("Hello World :P");
              } 
              int main(int argc, 
char** argv) { 
                   print(); 
              return (EXIT_SUCCESS);
              } 
     Situation 2: Function definition comes after the function call – must need function declaration (prototype).
              #include <stdio.h>
              #include <stdlib.h>
             void print(); //Prototype for the function print()
              int main(int argc, 
char** argv) { 
                   print(); 
              return (EXIT_SUCCESS);
              } 
             void print() { 
              printf("Hello World :P");
              } 
         Tip: Both of the following prototypes are valid:
                      int some_function(
some_function(int param1, char *param2); 
                      int some_function(
some_function(int, char*);
```
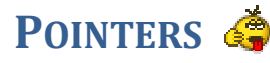

```
2.1 Basic Concepts:
               #include <stdio.h>
               #include <stdlib.h>
               int main(int argc, char** argv) {
                   int a = 5;
                printf("Value of a = 
%d\n", a); 
                printf("Address of a = %d
\n", &a); 
                printf("Value of a = %d
\n\n", *(&a)); // Or: *&a
                    int *b; 
                   b = \&a;printf("Address of a = \frac{2}{\pi} \ln^n, b);
                   printf("Value of a = \frac{2}{\ln n}, \pm b);
                    int **c; 
                   c = \&b;printf("Address of b = \frac{2}{3}d\sqrt{n}", c);
               printf("Address of a = \frac{2}{3}d\vert n \vert, *c); // *c = *(&b) = b = &a
               printf("Value of a = \frac{2}{\ln n}, \frac{2}{n}; // **c = *(*c) = *(*(&b)) = *b = *(&a) = a
               return (EXIT_SUCCESS);
               } 
               /*
                 Sample Output:
                 Value of a = 5
                Address of a = 2280676
                 Value of a = 5
                Address of a = 2280676
                 Value of a = 5
                Address of b = 2280672Address of a = 2280676
                 Value of a = 5
                [PRESS ENTER TO CLOSE WINDOW]
                 */
                                                             \n", b); // b = &a
                                                             \frac{1}{2} // *b = *(&a) = a
                                                            \n", c); // c = &b
```
**Note:** The declaration  $f$ loat \*f does not mean that f is going to contain a floating-point value. What it means is, f is going to contain the *address* (which is always an *integer*) of a floating-point value. Similarly, char \*ch means that ch is going to contain the *address* of a **char** value.

### **2.2 Passing addresses to functions:**

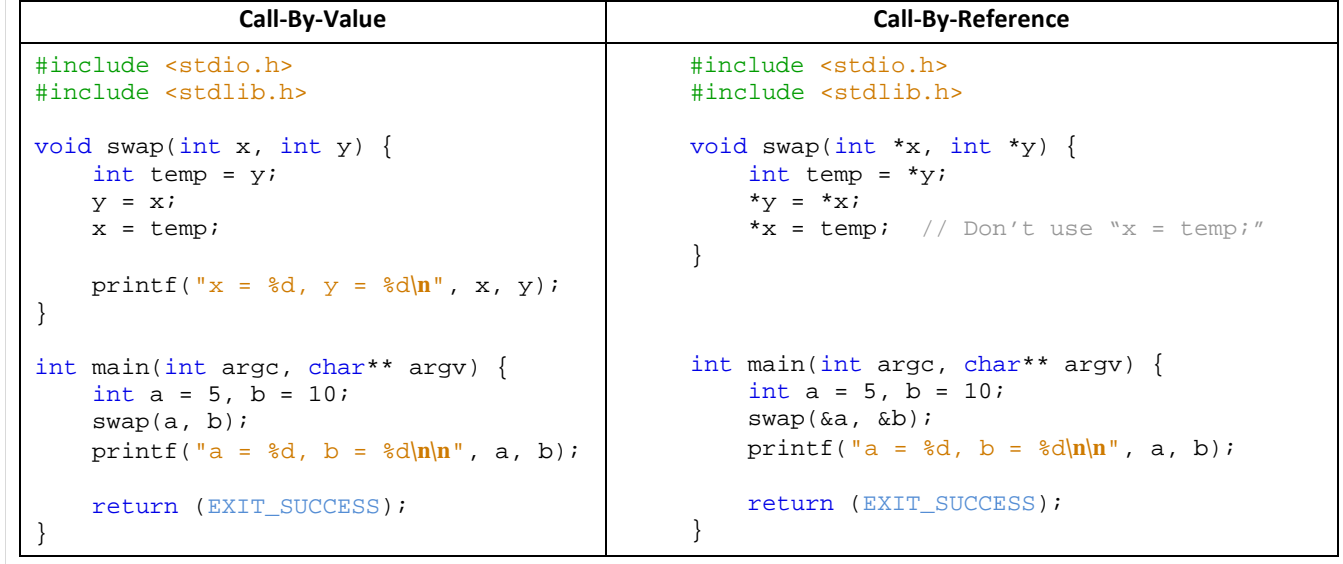

```
2.3 Returning pointer from functions
:
            #include <stdio.h>
            #include <stdlib.h>
            int *sqr(int i) {
            static int result = i * i;
                 return &result;
            } 
            int main(int argc, 
char** argv) { 
                int *_{p} = \sqrt{5};
            printf("Address of p = \frac{2d}{n}, p); // Output: 4206624
            printf("Value of p = %d|n|n", *p); // Output: 25
            return (EXIT_SUCCESS);
            }
```
- int \*sqr(int i) means sqr() is a function which receives an **int** *value* and returns an **int** *pointer*.
- If the variable result weren't static, then the second  $print()$  won't have printed 25. That's because, when the control comes back from  $\text{sqrt}$  (), result dies. So, even if we have its address in p, we can't access result since it's already dead.
- $\triangleright$  Using 'call by reference' intelligently, we can make a function return more than one value at a time, which is not possible ordinarily.

### **2.4 Pointers & Arrays:**

### **One Dimensional Array:**

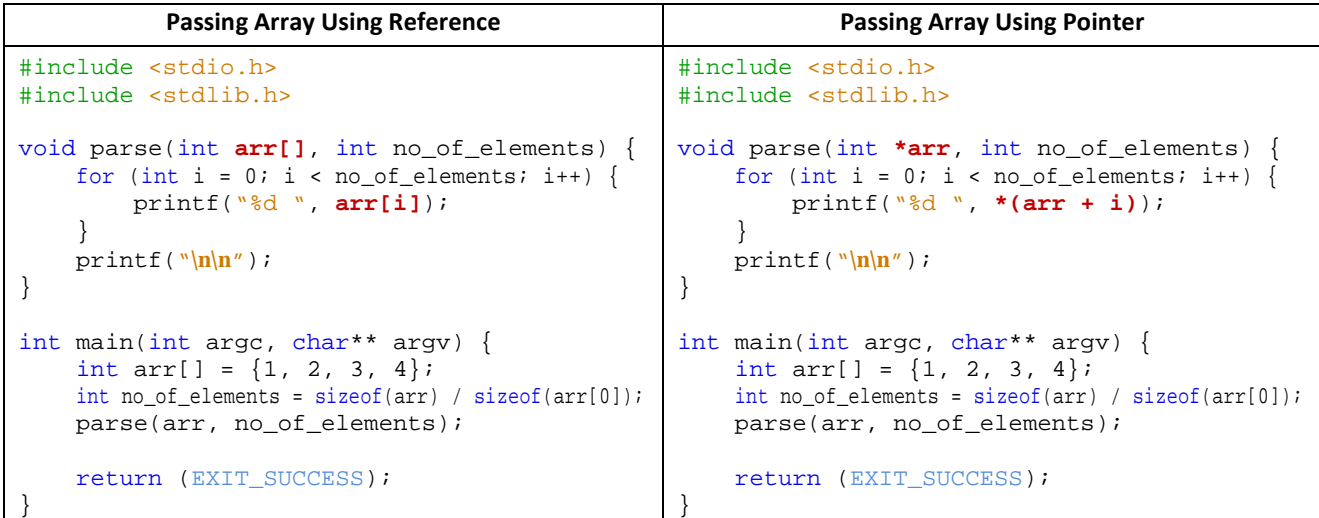

The name of an array represents its **base address**.

- The decalaration  $int (\ast p)[5]$ ; means that p is a pointer to a one-dimensional array of 5 elements.
- Every time a pointer is incremented, it points to the immediately next location of its *type*.
- *Only* the following two operations can be performed on a pointer:
	- (a) Addition of a number to a pointer.
	- (b) Subtraction of a number from a pointer.
- It's wrong to use  $arr++$  in the above program, since  $arr$  is a constant. It's like using  $5++$ . To increment the value of arr, it must be copied to a pointer variable. For example:

```
int *_{p} = arr;
p++;// Same as p = arr + 1;
```
**Two Dimensional Array: Passing Array Using Reference** | Passing Array Using Pointer #include <stdio.h> #include <stdlib.h> void parse(int **arr[][4]**, int rows) { for (int i = 0; i < rows; i++) { for (int  $j = 0$ ;  $j < 4$ ;  $j++)$  { printf("%d ", **arr[i][j]**); } printf("**\n**"); } printf("**\n**"); } int main(int argc, char\*\* argv) { int  $arr[][4] = \{\{1, 2, 3, 4\},\}$  ${5, 6, 7, 8}$ ,  ${9, 0, 1, 2}$ ; int rows = sizeof(arr) / sizeof(arr[0]); parse(**arr**, rows); return (EXIT\_SUCCESS); } #include <stdio.h> #include <stdlib.h> void parse(int **\*arr**, int rows**, int cols**) { for (int i = 0; i < rows; i++) { for (int j = 0; j < **cols**; j++) { printf("%d ", **\*(arr + i \* cols + j)**); } printf("**\n**"); } printf("**\n**"); } int main(int argc, char\*\* argv) { int arr[][4] =  $\{1, 2, 3, 4\}$ ,  $\{5, 6, 7, 8\},\$  ${9, 0, 1, 2}$ ; int rows = sizeof(arr) / sizeof(arr[0]); **int cols = sizeof(arr[0]) / sizeof(arr[0][0]);**  parse(**arr[0]**, rows**, cols**); //or, \*arr return (EXIT SUCCESS); } **Arrays of Pointers:**  #include <stdio.h> #include <stdlib.h> int main(int argc, char\*\* argv) { int \*arr[3]; int  $x = 5$ ,  $y = 6$ ,  $z = 7$ ;  $arr[0] = \&x$  $arr[1] = \&yi$  $arr[2] = \overline{\&z};$ for (int i = 0; i < 3; i++) { printf("%d",  $*(arr[i]))$ ; } return (EXIT SUCCESS); } **2.5 Dynamic Memory Allocation:** #include <stdio.h> #include <stdlib.h> int main(int argc, char\*\* argv) { printf("Enter the number of students: "); int n, \*p; scanf("%d", &n);  $p = (int*)$  malloc(n \* sizeof(int)); // Or,  $p = (int*)$  calloc(n, sizeof(int)) if ( $p == NULL$ ) { printf("**\n**Memory allocation failed.");  $exit(1);$  } printf("Enter the marks using Enter key:**\n**"); for (int i = 0; i < n; i++) {  $scanf("d", (p + i));$  }  $|\xi| \leq 1^{st}$  1-D Array  $\Rightarrow |\xi| \leq 2^{nd}$  1-D Array  $\Rightarrow |\xi| \leq 3^{rd}$  1-D Array  $\Rightarrow |\xi|$ 2201 2205 2209 2213 2217 2221 2225 2229 2233 2237 2241 2245 1 2 3 4 5 6 7 8 9 0 1 2

```
5
```
return (EXIT SUCCESS);

}

```
2.6 Pointers and Strings:
```
}

```
Basic ideas: 
       #include <stdio.h>
       #include <stdlib.h>
       int main(int argc, char** argv) { 
            // Printing a string using pointers
            char name[] = "Somebody"; 
            char *x; 
           x = namewhile (*x != '0') {
              printf("c", *x);x++; } 
            // A string (character array) cannot be assigned to another string,
            // but a pointer to a string can be assigned to another pointer.
           char str1[] = "Hi";
            char str2[3]; 
            char *si = "Hello"; 
            char *di; 
           //str2 = str1; //Error
           di = \sin i //OK
            // Once a string has been defined, it cannot be initialized to another
            // set of characters. But such an operation is valid with char pointers.
           char str[] = "Hi";//str = "Bye" //Error
           char \stary = "Hi";
           y = "Bye"; //OK
            //However, a constant string (or pointer) cannot be altered...
                                    1/Per is variable, so is string 1/OR*_{p} = \overline{B}';
           p = "Bye"; //OK
           const char *q = "Hi"; //String is constant, pointer is not
           //*q = 'B'; //Error
           q = "Bye";<br>char *const r = "Hi";<br>
                                           //Pointer is constant, string is not
           \mathbf{r} = \mathbf{B} \mathbf{y}; //OK
           //r = "Bye"; //Error
           const char *const s = "Hi"; //String is constant, so is pointer
           //*s = 'B'; //Error
           //s = "Bye"; //Error
            return (EXIT_SUCCESS); 
       } 
Array of Strings (or, array of pointers to arrays of characters): 
       #include <stdio.h>
       #include <stdlib.h>
       void swap(char **str1, char **str2) { 
          char *temp = *str2;
           *str2 = *str1;*str1 = \text{temp};} 
       int main(int argc, char** argv) { 
           char *names[] = {\texttt{\{``Somebody''},\text{``Nobody''}\}}\colon \text{``// In array notation, char names[][9];}printf("Original order: s s s \nvert n", names[0], names[1]); // Or, *(names),*(names+1)
            // Swap names
           char *temp = names[1];
           names[1] = names[0];names[0] = temp; printf("New order: %s %s\n", names[0], names[1]); 
            // Swap back through function
           swap(name, names + 1); // Or, swap(\text{names}[0], \text{names}[1]);
            printf("After reorder: %s %s\n\n", names[0], names[1]); 
            return (EXIT_SUCCESS);
```

```
Printing the command-line arguments:
             #include <stdio.h>
             #include <stdlib.h>
             int main(int argc, char** argv) { 
                   int i; 
                  for (i = 0; i < argc; i++) {<br>char *p = argv[i];
                                                   // Or, char *p = *(argv + i);
                      while (*p := '|0') {
                           printf("%c", *p); 
                          p++; } 
                       printf("\n"); 
                   } 
                  return (EXIT SUCCESS);
             }
2.7 Pointers & Structures:
     Pointers & Structures without using typedef: 
             #include <stdio.h>
             #include <stdlib.h>
             int main(int argc, char** argv) { 
                   struct book { 
                       char name[255]; 
                      char author[255];
                       float price; 
                   }; 
                  struct book b1 = \{ "C Revisited", "Sharafat", 0.0} \} printf("%s, %s, %f\n", b1.name, b1.author, b1.price); 
                   struct book *ptr = &b1; 
                   printf("%s, %s, %f\n", ptr->name, ptr->author, ptr->price); 
                   return (EXIT_SUCCESS); 
             } 
     Pointers & Structures using typedef: 
             #include <stdio.h>
             #include <stdlib.h>
             int main(int argc, char** argv) { 
                   typedef struct { 
                       char name[255]; 
                      char author[255];
                       float price; 
                   } BOOK; 
                  BOOK b1 = \{ "C Revisited", "Sharafat", 0.0} \} printf("%s, %s, %f\n", b1.name, b1.author, b1.price); 
                 BOOK *ptr = \&bl; printf("%s, %s, %f\n", ptr->name, ptr->author, ptr->price); 
                   return (EXIT_SUCCESS); 
             }
2.8 Pointers to Functions:
             #include <stdio.h>
             #include <stdlib.h>
             double sqr(float num) { 
                 return num * num; 
             } 
             int main(int argc, char** argv) { 
                   double (*func_ptr)(float); 
                  func\_ptr = sqrt // Or, double (*func_ptr)(float) = sqr;
                  double result = (func\_ptr)(5.5);
                  printf("%lf", result); 
                  return (EXIT_SUCCESS); 
             }
```

```
3.1 I/O Functions Reference:
      File manipulation functions: 
           FILE *fopen(const char *filename, const char *mode) 
              Opens a file for reading or writing. 
              filename – Name of the file (might include directory name).
              mode – One of the following modes: 
               r | Open for reading. The file must already exist.
               W | Open for writing. If the file exists, its contents are overwritten. Otherwise, new file is created.
               \alpha | Open for appending. If the file exists, contents are appended. Otherwise, new file is created.
               r+ Open for both reading and writing. [File existing conditions are the same as r.]
               W^+ Open for both reading and writing. [File existing conditions are the same as w.]
               a+ Open for both reading and appending. [File existing conditions are the same as a.]
                1 Note: In case of r+, w+ and a+ mode, however, a program must not alternate immediately
              between reading and writing. After a write operation, you must call the fflush() function or a
              positioning function (fseek(), fsetpos(), or rewind()) before performing a read operation. After 
              a read operation, you must call a positioning function before performing a write operation. 
              Returns: A pointer to the FILE structure<sup>1</sup> on success. NULL<sup>2</sup> on failure.
          \triangleright int fclose(FILE *fp)
              Flushes any data still pending in the buffer to the file, closes the file, and releases any memory used for 
              the stream's input and output buffers. 
              fp – The FILE pointer. 
              Returns: 0 on success. EOF<sup>3</sup> on failure.
      Sequential read/write functions: 
      Character I/O: 
          \triangleright int fgetc(FILE *fp)
              int getc(FILE *fp)
              int getchar(void) 
              Reads a character from the input stream referenced by fp, or from keyboard in case of getchar().
              fp – The FILE pointer. 
              Returns: int value of the character read on success. EOF on failure.
\overline{\phantom{0}}
```
**I/O** 

#### 1 The FILE structure as defined in stdio.h is as follows:  $\ddot{\mathbf{c}}$

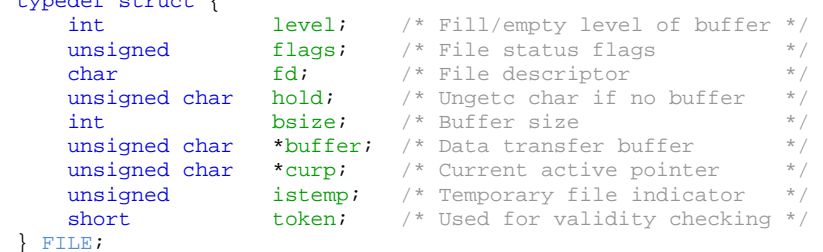

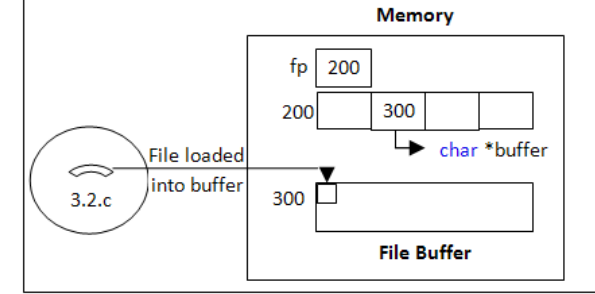

 $_2$   $\}$   $_{\text{\tiny{NULL}}}$  is an integer constant whose value is 0.

 $3\overline{EOF}$  is an integer constant whose value is -1.

```
\triangleright int fputc(int c, FILE *fp)
   int putc(int c, FILE *fp)
   int putchar(int c)
```
Writes the char value of the argument  $c$  to the output stream referenced by  $fp$ , or to the monitor in case of putchar().

**c** – int value of the character to be written.

**fp** – The FILE pointer.

**Returns:** int value of the character written on success. EOF on failure.

### **String I/O:**

```
> char *fgets(char *buf, int n, FILE *fp)
  char *gets(char *buf)
```
fgets() reads up to  $n - 1$  characters from the input stream referenced by  $fp$  into the buffer addressed by  $but$ , appending a null character to terminate the string. If the function encounters a newline character or the end of the file before it has read the maximum number of characters, then only the characters read up to that point are read into the buffer. The newline character  $\Delta$  ' is also stored in the buffer if read.

 $qets()$  reads a line of text from standard input into the buffer addressed by buf. The newline character that ends the line is *replaced* by the null character that terminates the string in the buffer.

**buf** – Pointer to the string where the characters read are to be stored.

**n** – Number of characters to be read into the buffer.

**fp** – The FILE pointer.

**Returns:** The value of the argument  $but$  on success. NULL on failure.

```
Int fputs(const char *s, FILE *fp)
  int puts(const char *s)
```
fputs() writes the string s to the output stream referenced by  $fp$ . The null character that terminates the string is *not* written to the output stream.

 $puts()$  writes the string s to the standard output stream, followed by a newline character.

- **s**  Pointer to the string which is to be written.
- **fp** The FILE pointer.

**Returns:** A non-negative value on success. EOF on failure.

### **Formatted I/O:**

```
\triangleright int *fscanf(FILE *fp, const char *format, ...)
   int *scanf(const char *format, ...)
```
Reads from the input stream specified by  $fp$ , or from the keyboard in case of scanf().

**fp** – The FILE pointer. **format** – Format specifiers.

**Returns:** Number of data items successfully converted and stored (on success). EOF on failure.

 int \*fprintf(FILE \*fp, const char \*format, ...) int \*printf(const char \*format, ...)

Writes to the output stream specified by  $fp$ , or to the monitor in case of  $print()$ .

**fp** – The FILE pointer.

**format** – Format specifiers.

**Returns:** Number of characters written (on success). EOF on failure.

**Block/Record I/O:**

**Note:** In case of block/record IO, on systems that distinguish between text and binary file access modes, the file should be opened in binary mode (by appending  $b$  to the mode specified in the mode argument of fopen()).

int fread(const void \*buffer, int size, int n, FILE \*fp)

Reads up to n data objects of the specified  $size$  from file referenced by the FILE pointer  $fp$ , and stores them in the memory block pointed to by the buffer argument.

**buffer** – Pointer to the object where the data read are to be stored.

**size** – Size of *one* object.

**n** – Number of objects to be read.

**fp** – The FILE pointer.

**Returns:** Number of data objects read (on success). If this number is less than n, then either the end of the file was reached or an error occurred.

int fwrite(const void \*buffer, int size, int n, FILE \*fp)

Writes up to n data objects of the specified  $size$  from the buffer addressed by the pointer argument buffer to the file referenced by the FILE pointer  $fp$ .

**buffer** – Pointer to the object which is to be written.

**size** – Size of *one* object.

**n** – Number of objects to be written.

**fp** – The FILE pointer.

**Returns:** Number of data objects actually written to the file. (on success). 0 if either the object size size or the number of objects  $n$  was 0. If a write error occurs, then the return number would be less than n.

### **Random access file functions:**

 $\triangleright$  long ftell(FILE \*fp)

Returns the file position of the stream specified by  $fp$ .

**fp** – The FILE pointer.

**Returns:** The offset (in bytes) of the current character from the beginning of the file (on success). -1 on error.

 $\triangleright$  int fseek(FILE \*fp, long offset, int origin)

Sets the file position indicator to a position specified by the value of  $offset$  and by a reference point indicated by the *origin* argument.

**fp** – The FILE pointer.

**offset** – The offset from the reference point indicated by the origin argument. **origin** – One of the following modes:

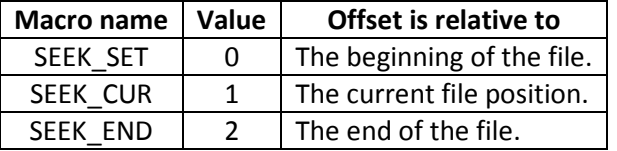

**Returns:** 0 on success. Non-zero value on error.

 $\triangleright$  void rewind(FILE \*fp)

Sets the file position indicator to the beginning of the file. This function is equivalent to (void) fseek(fp, 0L, SEEK\_SET)

**fp** – The FILE pointer.

**Returns:** Nothing.

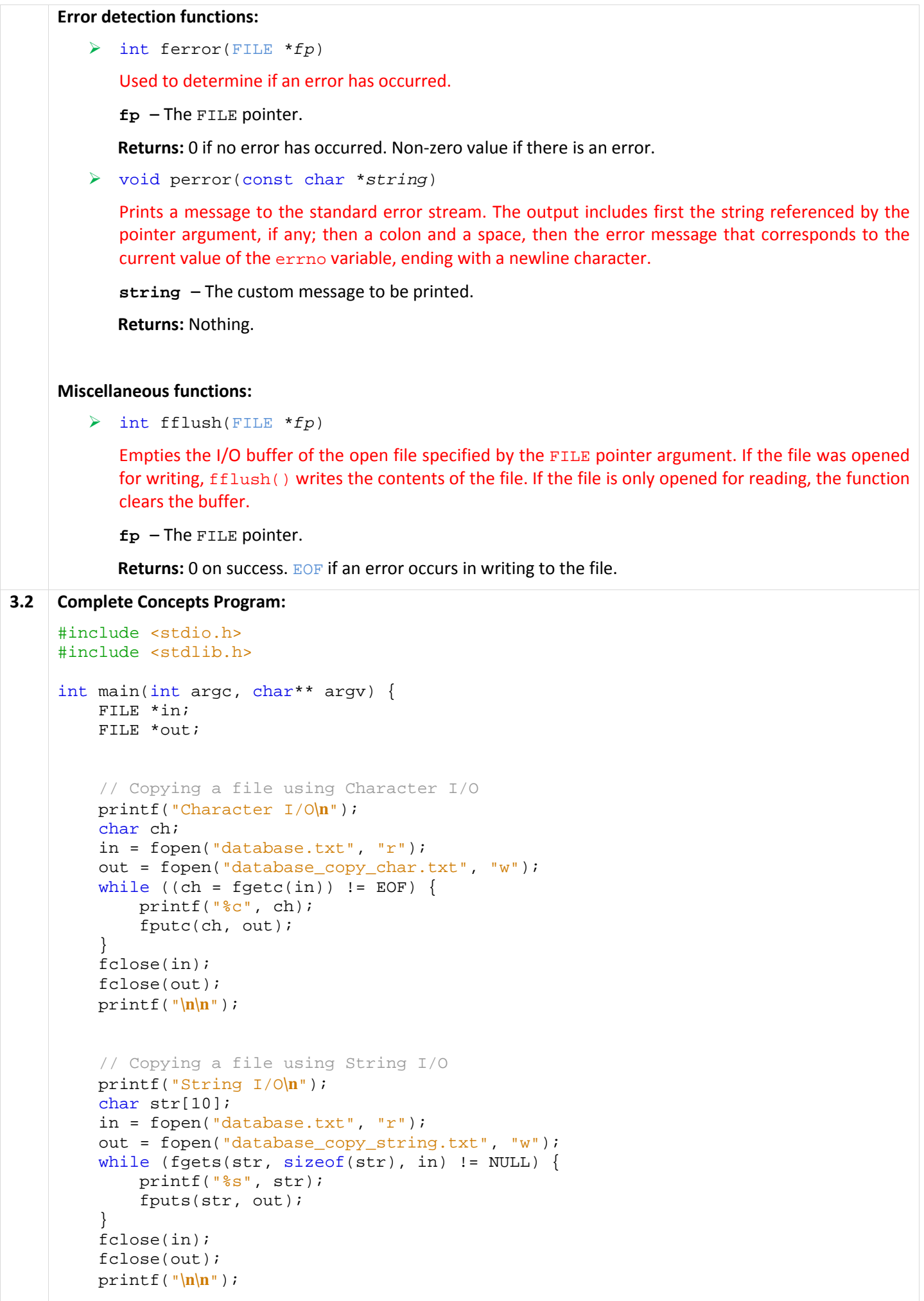

```
 // Copying a file using Formatted I/O
     printf("Formatted I/O\n"); 
     char name[5]; 
     int roll; 
     float marks; 
     in = fopen("database.txt", "r"); 
     out = fopen("database_copy_formatted.txt", "w"); 
    while (fscanf(in, "s\frac{\xi}{\pi}) = EQF) {
         printf("%s\t%i\t%f\n", name, roll, marks); 
         fprintf(out, "%s\t%i\t%f\n", name, roll, marks); 
 } 
     fclose(in); 
     fclose(out); 
    printf("\n\n"); 
     // Copying a file using Record/Block I/O
     printf("Record/Block I/O\n"); 
     struct database { 
         char name[5]; 
         int roll; 
         float marks; 
     }; 
     struct database db[10]; 
     int no_of_records = 0; 
     in = fopen("database.rec", "rb"); 
     out = fopen("database_copy.rec", "wb+"); 
    while (fread(\&db[no_of_records], sizeof(db[0]), 1, in) == 1) {
         no_of_records++; 
     } 
     fwrite(db, sizeof(db[0]), no_of_records, out); 
     fclose(in); 
     // Verify copied file
     fflush(out); 
     rewind(out); 
    while (fread(\&db[no_of_recards], sizeof(db[0]), 1, out) == 1) printf("%s\t%d\t%f\n", db[no_of_records].name, db[no_of_records].roll, 
                 db[no_of_records].marks); 
         no_of_records++; 
     } 
     fclose(out); 
   printf("\n\n");
     // Use of random access file and error detection functions
     in = fopen("database.rec", "rb"); 
     // Read the 2nd record
     printf("2nd record from database:\n"); 
    if (fseek(in, sizeof(db[0]), SEEK SET) == 0) {
        if (fread(\& db[1], sizeof(db[1]), 1, in) == 1) {
             printf("%s\t%d\t%f\n", db[1].name, db[1].roll, db[1].marks); 
         } else { 
             if (ferror(in)) { 
                 perror("Error while reading 2nd record: \n"); 
             } else { 
                 printf("No record left to be read.\n"); 
 } 
         } 
     } else { 
         perror("Error while seeking: "); 
     }
```

```
// Read the 5th record
printf("5th record from database:\n");
    if (fseek(in, sizeof(db[0]) * 2, SEEK_CUR) == 0) {
if (fseek(in, sizeof(db[0]) * 2, SEEK_CUR) == 0) {<br>if (fread(&db[1], sizeof(db[1]), 1, in) == 1) {
printf("%s\t%d\t%f\n", db[1].name, db[1].roll, db[1].marks);
         } else { 
perror("Error while reading 5th record: \n");
         } 
     } else { 
perror("Error while seeking: \n");
     } 
 return (EXIT_SUCCESS);
);}
```
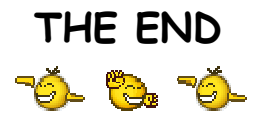

## *Sharafat Ibn Mollah Mosharraf Sharafat Ibn Mollah Mosharraf*

 $12^{th}$  Batch (2005-2006), Dept. of Computer Science & Engineering, University of Dhaka. **E-mail:** sharafat\_8271@yahoo.co.uk **Home Page:** www.sharafat.info **Blog:** http://blog.sharafat.info